## PRIMEIRA LISTA DE EXERCÍCIOS

- 1) Faça uma função que determina a distância euclidiana entre dois pontos no plano.
- 2) Faça uma função que que verifique em qual quadrante se encontra um ponto de coordenadas x e y.
- 3) Faça uma função que determinar se um valor real x pertence ao intervalo [a,b], garantindo que o limite inferior do intervalo é sempre menor ou igual ao limite superior do intervalo.
- 4) Dado um ponto P(x,y) do plano cartesiano, defina funções que descrevam a sua pertinência nas regiões abaixo:
	- a. Um losango ,com os seus eixos paralelos aos eixos cartesianos, dado pelas coordenadas do vértice esquerdo e do vértice superior, como mostrado na figura

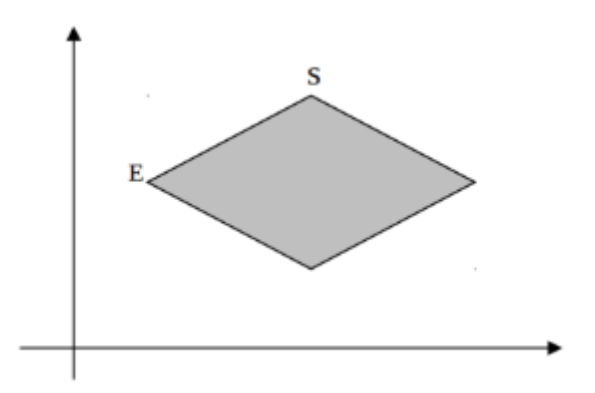

- 5) Dados o canto superior esquerdo e o canto inferior direito de um retângulo R, paralelo aos eixos, determine quantos quadrantes são cobertos por ele.
- 6) Dado um tabuleiro com 8x8 células e uma peça que se move neste tabuleiro, faça uma função que:

i)Dada uma posição da peça, verifique se ela é válida, ou seja, se a peça se encontra sobre alguma célula pertencente ao tabuleiro

ii)Dada uma posição válida da peça no tabuleiro, verifique se a peça pode realizar um movimento de maneira a permanecer no tabuleiro. São oito movimentos válidos da peça: uma célula acima, uma célula abaixo, uma célula a direita, uma célula em cada uma das quatro diagonais.

- 7) Considere que o preço de uma passagem de avião em um trecho pode variar dependendo da idade do passageiro. Pessoas com 60 anos ou mais pagam apenas 60% do preço total. Crianças até 10 anos pagam 50% e bebês (abaixo de 2 anos) pagam apenas 10%. Faça uma função que tenha como entrada o valor total da passagem e a idade do passageiro e produz o valor a ser pago.
- 8) O bispo, no jogo do xadrez, é uma peça que movimenta -se nas diagonais sobre as quais ela está posicionada. Dado um tabuleiro de dimensões 8x8 e uma posição do bispo no tabuleiro, faça uma função que verifique se o movimento válido é para a direita ou para a esquerda. Lembre-se que o movimento deve ser aplicado apenas se a posição inicial é válida, ou seja, deve estar dentro do tabuleiro. O tipo da resposta da sua função é Char. Ela deve responder 'D' se o movimento a ser feito é para a direita; 'E', se o movimento deve ser para a esquerda e '0', se a posição original não é válida.

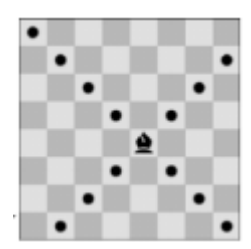